# Photoshop 2020 Full Version Free Download

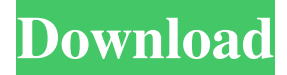

### **Photoshop 2020 Full Version Free Download Crack Product Key [32|64bit]**

A few tips to keep in mind when using Photoshop: Use the standard keyboard shortcuts for actions and commands (Ctrl+A for example). Choose File  $\rightarrow$  Save for web and Devices to save a new file, or choose File  $\rightarrow$  Save to save an older file. When you're editing in Photoshop, use the Gimp. If you're working with a GIMP file that you created, you can open it in Photoshop or other image editors. If you're doing simple image editing on a GIMP file that's open in Photoshop, you can select Edit→Reset to return to the last state of your file. Use the Select tool to select an image area with the same or similar features as the area you want to edit. When selecting a photograph for editing, be sure to use good focus: a focused image is where you see sharp edges, color, and details. To apply a pattern to a new layer or layer group, choose Layer  $\rightarrow$  New Layer with Pattern. For each new layer you create with the pattern you want to use, apply a layer mask to the layer so you can manage which parts of the layer show and which parts don't. Use Layer  $\rightarrow$  Layer Mask to create a layer mask, or Layer  $\rightarrow$  Create Layer Mask. You can change a mask's opacity to make it transparent or opaque. Layer masking is discussed later in this chapter. You don't want to confuse Photoshop's layer masking with the mask feature in the Canvas item options. Photoshop's masking is what you use to apply textures, patterns, and so on to your image layers. Use Layer  $\rightarrow$  New Layer to

create new layers when you want to apply multiple items to your image. When working with an image that has been imported into Photoshop from other formats, for example, you might want to use layer-based editing tools to edit the image. When working with images that were originally imported from another format, however, you might want to use the features that are available in that other format to make your work easier. Don't try to save as a JPEG or Photoshop format in Photoshop. Only use JPEGs or Photoshop formats if you want to create web images, for example.

### **Photoshop 2020 Full Version Free Download Crack+ Free Download [Updated]**

The best Photoshop alternative you can find online is MacGIMP. It is an open source, advanced graphic editor for Windows, Linux and Mac. It is considered to be a free and alternative to Adobe Photoshop. In this post, we are going to tell you how you can download Adobe Photoshop Elements, and how to install and run it on a Mac. Requirements You need the latest version of the software installed. You need an Adobe Creative Cloud account to download the software and use it. You should have a graphics tablet on hand to edit the Photoshop Elements brushes. Steps to install Adobe Photoshop Elements on Mac Step 1: Get Adobe Photoshop Elements The easiest way to get Adobe Photoshop Elements is through the Creative Cloud application. You can use the Creative Cloud app to download as many applications as you wish. Go to the Creative Cloud app on your Mac, and search for Adobe Photoshop Elements. You will find a download button on the next page. Click on it to start downloading. Step 2: The process of installing Adobe Photoshop Elements on Mac The installation process will guide you through the process of installing the application. It will ask you to select the default settings for the new application or specify which individual apps to install as well. Click on the next button to continue. Step 3: First run of the Photoshop Elements application You will get a popup dialog box asking you to log in with your Google account. Go to the Google account that you already have and log in. You will be asked to sign in again. Click on the Next button to run the Photoshop Elements app. The app will start installation on your Mac. Step 4: Detect your version of macOS Sierra A prompt window will appear on your Mac showing the Mac version and OS version. It will also show the screen resolution of your Mac. Type your text in the box and hit enter. Step 5: Choose the installation language In the next step, you need to choose the language of the application to be installed on your Mac. You can choose English, French or Spanish. Click on the Next button to continue. Step 6: Hit Install and begin the process Your Mac will begin the process of installing the app as you sit back and relax. It may take a little while to finish the installation process. Step 7: Adobe Photoshop Elements is done installing on Mac 05a79cecff

## **Photoshop 2020 Full Version Free Download Crack+ [Updated]**

/\* \* Hibernate Validator, declare and validate application constraints \* \* License: Apache License, Version 2.0 \* See the license.txt file in the root directory or . \*/ package org.hibernate.validator.test.constraints.json; import jakarta.validation.constraints.Digits; /\*\* \* @author Gunnar Morling \*/ public class DigitsTest { private static final String PROP\_ERROR = "error\_message"; @Digits(message = "Please enter a valid  ${0}$ ", digits = 9) public String getProperty() { return PROP\_ERROR;  $\}$  } Q: Why can't I instantiate a polynomial class that is derived from another class? I have two classes, Exp and Polynomial, that are supposed to be identical. class Polynomial { private: vector val; public: Polynomial(const vector& val); Polynomial(const Polynomial& poly); Polynomial operator +(const Polynomial& poly); Polynomial operator -(const Polynomial& poly); }; I've also defined the constructor: Polynomial::Polynomial(const vector & val) { for(int i = 0; i {1,1,2}); Polynomial p4(2,0); Polynomial  $p5(Polynomial(*vector* {1,1,2}))$ ; It gives me a compiler error: main.cpp: In constructor 'Polynomial::Polynomial(const Polynomial&)': main.cpp:11:28: error: no matching function for call to 'Polynomial::Polynomial()' main.cpp

## **What's New In Photoshop 2020 Full Version Free Download?**

Objective ========= To investigate the outcome of neonatal seizures according to the types and duration of anticonvulsant therapy. Methods ======= A retrospective cohort study of 41 newborns who had clinical and EEG seizure. Neonatal seizures were classified into three subgroups according to treatment. The duration of the therapy was grouped into 3 categories according to the number of days between seizures: (1) Group I ( $\lambda$  3 days, \*n\*= 13).The subgroups were further categorized according to their responses to the first anticonvulsant therapy. Seizure free period (SF) (1) Complete cure: no recurrent seizures; (2) Partial cure: at least one seizure recurrence but without epileptiform discharges (EPDs) or electroclinical seizures; (3) Unmodified course: recurrence of seizures. Results ======= The median age of onset of seizures was 2 days (range: 1 to 17). The duration of treatment was 3  $\pm$  0.5 days. The total duration of the anticonvulsant therapy was 10  $\pm$  2.1 days. The patients were divided into three subgroups. The subgroup with complete cure had the shortest SF (1 day). SF of the subgroup that partially responded to therapy was longer than in the other groups (10.6  $\pm$  1.2 vs. 9  $\pm$  1.2, \*P\*= 0.5). In the subgroup that showed unmodified course, SF of all cases was longer than other subgroups  $(20.3 \pm 3.3 \text{ vs. } 12.5 \pm 1.1, \text{*P*} = 0.02)$ . There was no significant difference between the subgroup that showed complete cure and subgroup that partially responded to therapy (\*P\*= 0.5). There was no significant difference in sex between subgroups (\*P\*= 0.4). Conclusion  $=\equiv=\equiv=\equiv$  In newborns, there are three subgroups, (1) complete cure, (2) partial cure and (3)

unmodified course. In these subgroups, the duration of SF was longer in the cases with unmodified course. The subgroup with complete cure had shortest SF, which may be due to the treatment discontinuation. TORONTO (July

## **System Requirements For Photoshop 2020 Full Version Free Download:**

1 GB of RAM 1 GHz processor Minimum of 256MB of video memory (ATI cards may need more) Any OpenGL capable video card with OpenGL 2.0 support The ability to turn sound off (Left-Click Menu "Sound" option) How to install and play the game: \*NOTE\* If you have a 64-bit system, you will need to download and install the 32-bit version of the game. Download the crack file and save it to your PC. Open the directory where

#### Related links:

[https://webform.unict.it/en/system/files/webform/node\\_24/invitation/adobe-photoshop-cs5-free-download-for](https://webform.unict.it/en/system/files/webform/node_24/invitation/adobe-photoshop-cs5-free-download-for-windows-7-32-bit-filehippo.pdf)[windows-7-32-bit-filehippo.pdf](https://webform.unict.it/en/system/files/webform/node_24/invitation/adobe-photoshop-cs5-free-download-for-windows-7-32-bit-filehippo.pdf) <https://hqpeptides.com/wp-content/uploads/2022/07/alyccha.pdf> <https://wolfperpachechumbl.wixsite.com/chionewbassva/post/photoshop-cc-2019-activation-key> <https://spacebott.com/kawaii-pixel-flicker-brushes-photoshop-brushes/> <http://zakadiconsultant.com/?p=11010> <https://biomolecular-lab.it/photoshop-cc-2020-full-version-download/> <https://www.payanga.com/wp-content/uploads/2022/07/shabird.pdf> <https://www.theblender.it/wp-content/uploads/2022/07/ilycla.pdf> [https://frameofmindink.com/wp](https://frameofmindink.com/wp-content/uploads/2022/07/How_to_download_adobe_photoshop_cs6_free_full_version.pdf)[content/uploads/2022/07/How\\_to\\_download\\_adobe\\_photoshop\\_cs6\\_free\\_full\\_version.pdf](https://frameofmindink.com/wp-content/uploads/2022/07/How_to_download_adobe_photoshop_cs6_free_full_version.pdf) <https://www.careerfirst.lk/sites/default/files/webform/cv/redarom22.pdf> [http://brown-about-town.com/wp-content/uploads/2022/07/how\\_to\\_download\\_photoshop\\_adobe\\_helpx.pdf](http://brown-about-town.com/wp-content/uploads/2022/07/how_to_download_photoshop_adobe_helpx.pdf) [http://googlepages.in/wp-content/uploads/2022/07/Adobe\\_Photoshop\\_download\\_apk.pdf](http://googlepages.in/wp-content/uploads/2022/07/Adobe_Photoshop_download_apk.pdf) <https://elearning.21.training/blog/index.php?entryid=3357> <http://wp2-wimeta.de/how-to-install-adobe-photoshop-ccs8/> [https://www.bedfordma.gov/sites/g/files/vyhlif6866/f/file/file/guide\\_to\\_town\\_meeting.pdf](https://www.bedfordma.gov/sites/g/files/vyhlif6866/f/file/file/guide_to_town_meeting.pdf) [https://www.imoc.cc/wp-content/uploads/2022/07/how\\_to\\_download\\_photoshop\\_07.pdf](https://www.imoc.cc/wp-content/uploads/2022/07/how_to_download_photoshop_07.pdf) [https://fortworth-dental.com/wp-content/uploads/2022/07/adobe\\_photoshop\\_701\\_software\\_free\\_download.pdf](https://fortworth-dental.com/wp-content/uploads/2022/07/adobe_photoshop_701_software_free_download.pdf) <https://www.5etwal.com/download-the-latest-version-latest-version/> [https://conkideanstrattuch.wixsite.com/pasbirecsou::pasbirecsou:MiPDJdsXIZ:conkideanstrattuchedissa@hotmail.c](https://conkideanstrattuch.wixsite.com/pasbirecsou::pasbirecsou:MiPDJdsXIZ:conkideanstrattuchedissa@hotmail.com/post/how-to-download-acrobat-photoshop-cs6-for-free) [om/post/how-to-download-acrobat-photoshop-cs6-for-free](https://conkideanstrattuch.wixsite.com/pasbirecsou::pasbirecsou:MiPDJdsXIZ:conkideanstrattuchedissa@hotmail.com/post/how-to-download-acrobat-photoshop-cs6-for-free) <https://www.aralogic.com/sites/default/files/webform/photoshop-brushes-free-download-2022.pdf>